Corso di Informatica 1 (IN1) – Prof. Marco Liverani – a.a. 2005/2006 Seconda prova di esonero – 9 gennaio 2006

## Esercizio n. 1

Risolvere il seguente problema proponendo una codifica completa del programma in linguaggio C.

Sia  $G = (V, E)$  un grafo non orientato letto in input e rappresentato con liste di adiacenza. Letta in input una sequenza di vertici  $L = (v_1, v_2, \ldots, v_k)$  di  $V(G)$  (rappresentata con una lista), con  $v_i \neq v_j$   $\forall i \neq j$ , verificare se L costituisce un cammino su G privo di corde, ossia un cammino semplice tale che  $(v_i, v_j) \notin E(G) \forall j > i+1$ .

Esempio Si consideri il grafo  $G = (V, E)$  rappresentato in figura, con  $V = \{0, 1, 2, 3, 4, 5\}$ ed  $E = \{(0, 1), (0, 2), (0, 3), (0, 5), (1, 2), (2, 3), (3, 4), (4, 5)\}.$  La lista di vertici  $(5, 0, 3, 2, 1)$  non costituisce un cammino privo di corde, infatti, pur essendo un cammino, nel grafo esistono gli spigoli  $(0, 2)$  e  $(0, 1)$  che rappresentano delle corde per il cammino. La lista di vertici  $(5, 1, 2, 4)$ non rappresenta un cammino, perché gli spigoli  $(5, 1)$  e  $(2, 4)$  non sono presenti nel grafo. Infine la lista di vertici (1, 0, 3, 4) rappresenta un cammino nel grafo privo di corde.

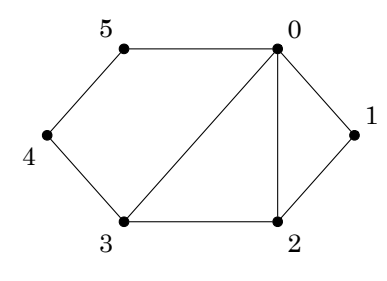

## Soluzione

```
#include <stdlib.h>
#include <stdio.h>
#define MAX 100
struct nodo {
  int info;
  struct nodo *next;
\ddot{\ }:
struct nodo *leggi_lista(void) {
  int i, n;
  struct nodo *p, *primo;
  printf("Numero di elementi della lista: ");
  scanf("%d", &n);
 printf("Inserisci gli elementi della lista: ");
 primo = NULL;
  for (i=0; i<n; i++) {
```

```
p = malloc(sizeof(struct nodo));
   scant("%d", <math>kp\rightarrow into</math>);p->next = primo;
    primo = p;
  }
 return(primo);
}
int leggi_grafo(struct nodo *L[]) {
 int i, n;
 printf("Numero di vertici del grafo: ");
 scanf("%d", &n);
 for (i=0; i<n; i++) {
   printf("Inserisci la lista dei vertici adiacenti a %d:\n", i);
   L[i] = leggi_lista();}
 return(n);
}
int adiacente(struct nodo *p, int x) {
 int rc;
 while (p != NULL & p->info != x)
   p = p->next;
 if (p == NULL)rc = 0;else
   rc = 1;
 return(rc);
}
int verifica_cammino(struct nodo *l, struct nodo *G[], int n) {
 struct nodo *p;
 int rc;
 rc = 1;
 while (rc && l->next != NULL) {
    if (adiacente(G[l->info], l->next->info)) {
      p = 1->next->next;
      while (p != NULL && !adiacente(G[l->info], p->info))
       p = p->next;
      if (p := NULL) {
       printf("Lo spigolo (%d,%d) e' una corda in G per il cammino.\n", l->info, p->info);
       rc = 0:
      } else {
       rc = 1;}
    } else {
     printf("%d e %d non sono vertici adiacenti in G.\n", l->info, l->next->info);
     rc = 0;}
   1 = 1->next;
 }
 return(rc);
}
```

```
int main(void) {
 struct nodo *G[MAX], *l;
 int n;
 n = \text{leggi\_grafo}(G);
  l = \text{leggi\_lista()};if (verifica_cammino(l, G, n))
    printf("La lista rappresenta un cammino privo di corde su G.\n");
  else
    printf("La lista NON rappresenta un cammino privo di corde su G.\n");
  return(1);
}
```
## Esercizio n. 2

Risolvere il seguente problema proponendo una codifica completa del programma in linguaggio C.

Costruire una lista di n numeri interi casuali compresi tra 1 e k (estremi inclusi), con  $n e k$ letti in input. Iniziando dal primo elemento della lista  $(x)$ , eliminare dalla lista i successivi x elementi; quindi ripetere il procedimento dall'elemento successivo fino a quando non sarà completata l'eleborazione di tutti gli elementi rimanenti della lista. Stampare la lista degli elementi rimanenti.

Esempio Si consideri la seguente lista di elementi:

$$
\textbf{2}\rightarrow3\rightarrow7\rightarrow\textbf{1}\rightarrow4\rightarrow\textbf{3}\rightarrow1\rightarrow1\rightarrow8\rightarrow\textbf{2}\rightarrow4
$$

Iniziando dal primo elemento (2) verranno cancellati gli elementi 3 e 7, quindi passando all'elemento successivo 1, verrà eliminato il 4, quindi considerando l'elemento 3 dovranno essere eliminati gli eloementi 1, 1 e 8 ed infine, esaminando l'elemento 2 sarà eliminato il 4. La lista rimanente è quindi costituita dai seguenti elementi:

$$
2 \to 1 \to 3 \to 2
$$

## Soluzione

```
#include <stdlib.h>
#include <stdio.h>
#include <time.h>
struct nodo {
 int info;
  struct nodo *next;
};
struct nodo *genera_lista(void) {
  struct nodo *p, *primo;
  int i, n, k;
  printf("Numero di elementi: ");
  scanf("%d", &n);
  printf("Valore massimo (k): ");
  scanf("%d", &k);
  srand((unsigned)time(NULL));
  primo = NULL;
  for (i=0; i<n; i++) {
    p = malloc(sizeof(struct nodo));
    p\rightarrowinfo = rand() % k + 1;
    p->next = primo;
```

```
primo = p;
  }
 return(primo);
}
void stampa_lista(struct nodo *p) {
 while (p != NULL) {
  printf("%d --> ", p->info);
    p = p->next;
  }
 printf("NULL\n");
 return;
}
void eliminazione(struct nodo *p) {
 int i;
 struct nodo *q;
 while (p \mid = NULL) {
   i = 0;while (i < p->info && p->next != NULL) {
     q = p->next;
     p->next = p->next->next;
     free(q);
     i = i+1;}
    p = p->next;
  }
 return;
}
int main(void) {
 struct nodo *p;
 p = genera_lista();
 printf("Lista originale: ");
 stampa_lista(p);
 eliminazione(p);
 printf("Lista residua: ");
 stampa_lista(p);
 return(1);
```
}